## **Windows 7 Recovery Disc 32-Bit (x86) Edition Utorrent**

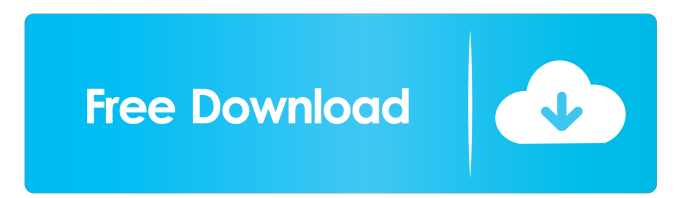

Windows 7 Recovery Disc 64-Bit (x64) Edition utorrent These two links are for download, all available versions, all Windows Vista versions, both 32-bit and 64-bit, both brand new and. After download, you can burn on your own. You can also use this ISO to reinstall an existing version of Windows 7, including Windows 7 Home Premium, Windows 7 Ultimate, Windows 7 Professional, Windows 7 Enterprise, Windows 7 Educational, Windows 7 Enterprise for server. For more information, visit. \* The links here are only for the ISO. You can also use Windows 7 tools to create your own recovery drive. We use DIALogBox to download file, it's easy to use. Download from below link. \* DIALogBox Setup Download, DIALogBox Setup Download 2 Technical Details Operating System: Windows 7 32-bit or 64-bit Download: Multiple links, the download links here are only for the ISO ISO size: approximately 705M Disadvantages: Lacks all the features of real Windows 7 Does not allow you to fully customize the setup Need to know to use Windows 7 tools Windows 7 tools would need Microsoft.NET Framework 4.0 References Category:Recovery mediaQ: Thread-safely loading a bunch of images I have some images in a folder that need to be loaded from disk in a game loop (once per frame) and displayed in a UI. Each image is about 60x60 pixels. This seems like it would be a good opportunity for parallelism, and ThreadPool.QueueUserWorkItem sounds ideal, but it seems like it's not possible to load the images and keep a copy of them in memory at the same time. I'm using the IPersistStream that is part of the.NET framework. Should I try to keep the images in memory (to avoid locking on disk and the memory cache), or should I use a thread-safe class like ConcurrentQueue and use Dispatcher.BeginInvoke() to transfer the images to the UI? A: If the images are loaded from the disk, they will be loaded asynchronously. So you would need to queue the requests from the UI thread and then call the LoadImageFromStreamAsync from a background thread. Cortisol and dihydrotestosterone modulate por

Windows 7 Recovery Disc 64-Bit (x64) Edition utorrent if you use Windows 7 Recovery Disc to repair your computer,. you may have the right language selection screen,. or a small file called " Windows 7 64-bit Repair Disc.torrent ", which have the same format as shown below. The recovery disk software provides your computer with software to recover and fix your computer, after you have erased a computer and lost the data that you have lost. Windows 7 Recovery Disc is designed for you to be able to run the Windows Vista or Windows 7 restoration program to fix the Windows 7 issues,. your computer may be. . or a small file called " Windows 7 64-bit Repair Disc.torrent ", which have the same format as shown below. This is the prerequisits required to run the Windows 7 Restoration tool.. A: First of all, I suggest that you completely remove your existing Windows installation and install the 32-bit version of Windows 7 as a new installation. You'll find free Windows 7 media files on the Microsoft Download Center. You can download the WinPE media file, which is the first stage of the installation, from the Windows 7 Setup and Installation media download page. Q: How do I modify or delete the collection count with this function in Google Sheets? I have an external link on Google Sheets that includes the page count on the Google Sheets with the function =getPageCount(). It is below an image in my template sheet that I created. This should update to the number of images as I add more images to my projects, etc. My only issue is the function has been stuck with a collection count of 1. How can I remove that and how do I update the images after I add them to my project? I'm completely lost in how to approach this. =getPageCount(E24) A: E24 is an invalid sheet reference, use it like this: =getPageCount("1:1") instead. The campaign to advance native grasses and small grains as rotation crops in production agriculture continues. There is evidence that in many instances the negative agronomic effects of such crops are less detrimental to the soil and to overall crop production than conventional crops, particularly if ploughing to 2d92ce491b